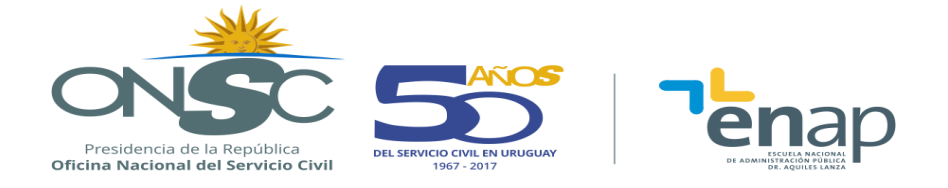

# **EXCEL BÁSICO (MS 2010)**

## **DESCRIPCIÓN GENERAL**

## **RESUMEN EJECUTIVO**

Curso orientado a funcionarios que necesiten, para el mejor desempeño de sus funciones, adquirir destrezas informáticas con nivel básico en Microsoft Excel.

## **OBJETIVOS**

Al final del curso se espera que el alumno pueda:

- Conocer el alcance y las grandes posibilidades que proporcionan las planillas Excel en su operativa básica, habiéndose afianzado en el uso de las mismas, gracias a la resolución de numerosos casos prácticos.
- Realizar operaciones sencillas en la planilla Excel, que incluyan el adecuado ingreso y edición de datos y el empleo de fórmulas y funciones básicas, pero fundamentales para la operativa diaria.
- Acceder a planillas de mucho volumen de datos y poder manejarlas con fluidez, pudiendo obtener rápidamente información de ellas.
- Poder operar con archivos, desenvolviéndose adecuadamente con las opciones de almacenamiento y recuperación, así como con el copiado de información entre hojas de un libro, o de un archivo a otro.
- Graficar la información.

## **POBLACIÓN OBJETIVO**

Funcionarios de toda la Administración pública interesados en adquirir sólidos conocimientos sobre el uso de Microsoft Excel, a nivel de usuario básico. No se requieren conocimientos previos sobre el uso del software.

## **CONTENIDO TEMÁTICO**

**Tema 1** Conocimientos Básicos

- Almacenamiento y recuperación de libros.
- Guardar.
- Guardar como.
- Abrir.
- Manejo de hojas, filas, columnas y celdas.
	- Seleccionar celdas, filas, columnas, hoja.
	- Eliminar e insertar celdas, filas, columnas, hojas.

**Oficina Nacional del Servicio Civil | Escuela Nacional de Administración Pública | Convención 1523 Tel.: (598 2) 901 3941/901 4643 | e-mail[: escuela@onsc.gub.uy](mailto:escuela@onsc.gub.uy) 2018**

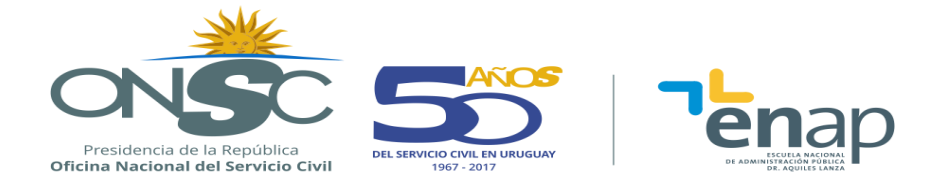

- Ocultar y mostrar celdas, filas, columnas, hojas
- Copiar y mover celdas, filas, columnas, hojas
- Ancho de columna, alto de fila
- Renombrar hojas
- Cambiar de color etiqueta de hojas
- Barra de fórmulas
	- Referencias de celdas
	- Rangos
- Ingreso de los diferentes tipos de datos aceptados por una hoja de cálculo
	- Texto y Valor
	- Presentar valores como Fecha o Moneda
	- Series de datos

**Tema 2** Formato de celdas

- **•** Formato Numérico
	- Números. Porcentual. Moneda y Contabilidad
	- Fecha
- **•** Formato Fuente
	- Fuente. Color. Tamaño. Subrayado. Estilo. Efectos.
- Alineación
	- Centrar (horizontal y verticalmente).
	- Combinar y centrar.
	- Ajustar texto.
- Bordes y Relleno.

**Tema 3** Fórmulas

- Operaciones simples.
	- Suma, resta, multiplicación y división.
- Referencias relativas.
	- Crear fórmulas utilizando referencias relativas a celdas.
	- Copiar fórmulas.
- Referencias absolutas.
	- Crear fórmulas utilizando referencias absolutas a celdas.
	- Copiar fórmulas.

**Tema 4** Funciones básicas

- Concepto e ingreso de funciones.
	- Rangos.
	- Autofunciones.
	- Ingreso manual de funciones.

**Oficina Nacional del Servicio Civil | Escuela Nacional de Administración Pública | Convención 1523 Tel.: (598 2) 901 3941/901 4643 | e-mail[: escuela@onsc.gub.uy](mailto:escuela@onsc.gub.uy) 2018**

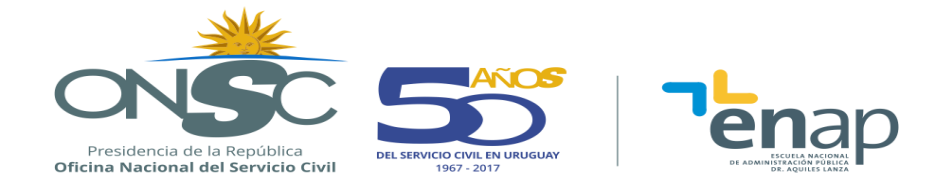

- Asistente para funciones.
- Aplicar funciones.
	- Suma, Promedio, MAX, MIN.
	- Contar, Contara.
	- Hoy, Ahora.

**Tema 5** Filtrar y ordenar

- Autofiltro.
- Ordenar.

**Tema 6** Gráficos de datos

- Creación de gráficos.
	- Gráficos de columnas, barras, circulares y lineales.
- Formato de gráficos.
	- Barra de herramienta de gráficos.

## **METODOLOGÍA**

Se aplica una metodología que inicia con el aporte teórico por parte del docente y luego plantea ejemplos prácticos y/o análisis de casos, de manera de favorecer el aprendizaje.

Los alumnos realizarán ejercicios aplicando los conocimientos adquiridos, facilitando su comprensión y la aprehensión de los temas abordados.

Se fomenta la participación, permitiendo la producción de conocimientos a través de los elementos teóricos abordados y la solución de diferentes problemas del ámbito laboral.

## **ASIGNACIÓN HORARIA**

18 horas de aula, distribuidas en 6 clases.

## **BIBLIOGRAFÍA**

El curso se acompaña con material elaborado por el equipo docente.

## **REQUISITOS PARA LA APROBACIÓN**

El participante deberá realizar su tarea con la herramienta Excel exclusivamente. Asimismo, deberá contar con acceso a Internet y YouTube.

Los requisitos de aprobación están establecidos en los Art. 35 y Art. 45 del Reglamento Académico de la ENAP.

**Oficina Nacional del Servicio Civil | Escuela Nacional de Administración Pública | Convención 1523 Tel.: (598 2) 901 3941/901 4643 | e-mail[: escuela@onsc.gub.uy](mailto:escuela@onsc.gub.uy) 2018**